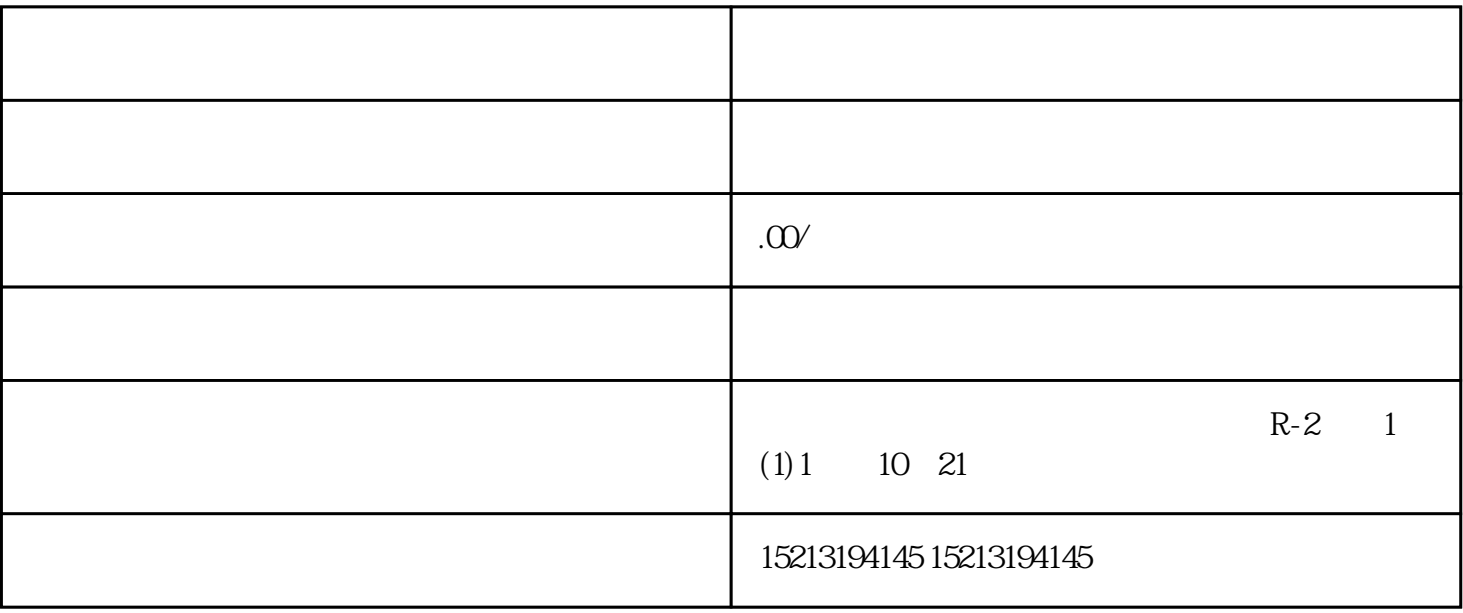

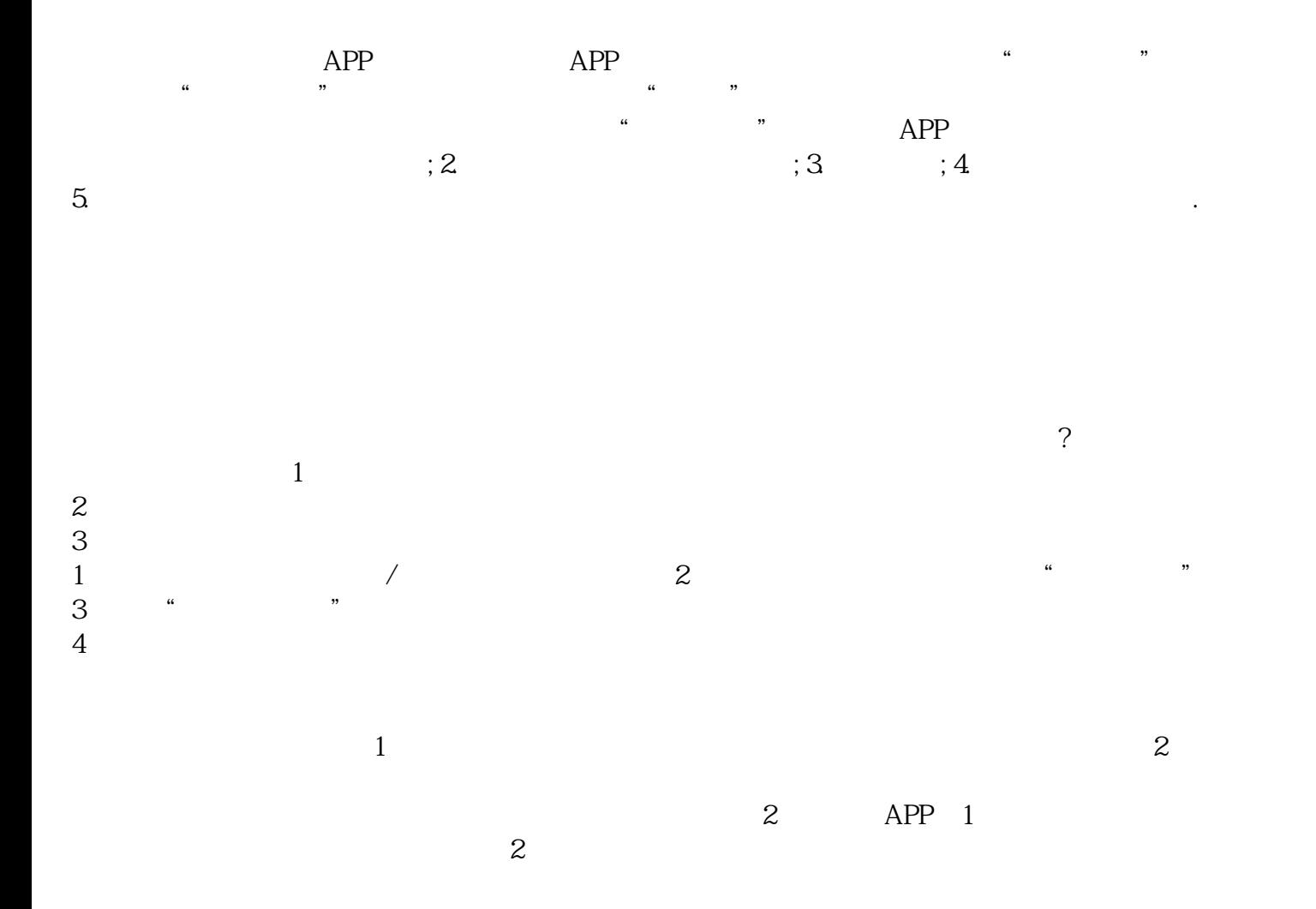

如何添加地址到地图?您好,首先打开地图,点击右下角我的。点击左上角登录,选择合适的登录方式登  $\alpha$  , and  $\alpha$  , and  $\alpha$  , and  $\alpha$  , and  $\alpha$  ,  $\alpha$  ,  $\alpha$  ,  $\alpha$  ,  $\alpha$  ,  $\alpha$